廃棄物処理施設技術管理者講習 Web申込 申し込みフォームへの入力内容と注意点

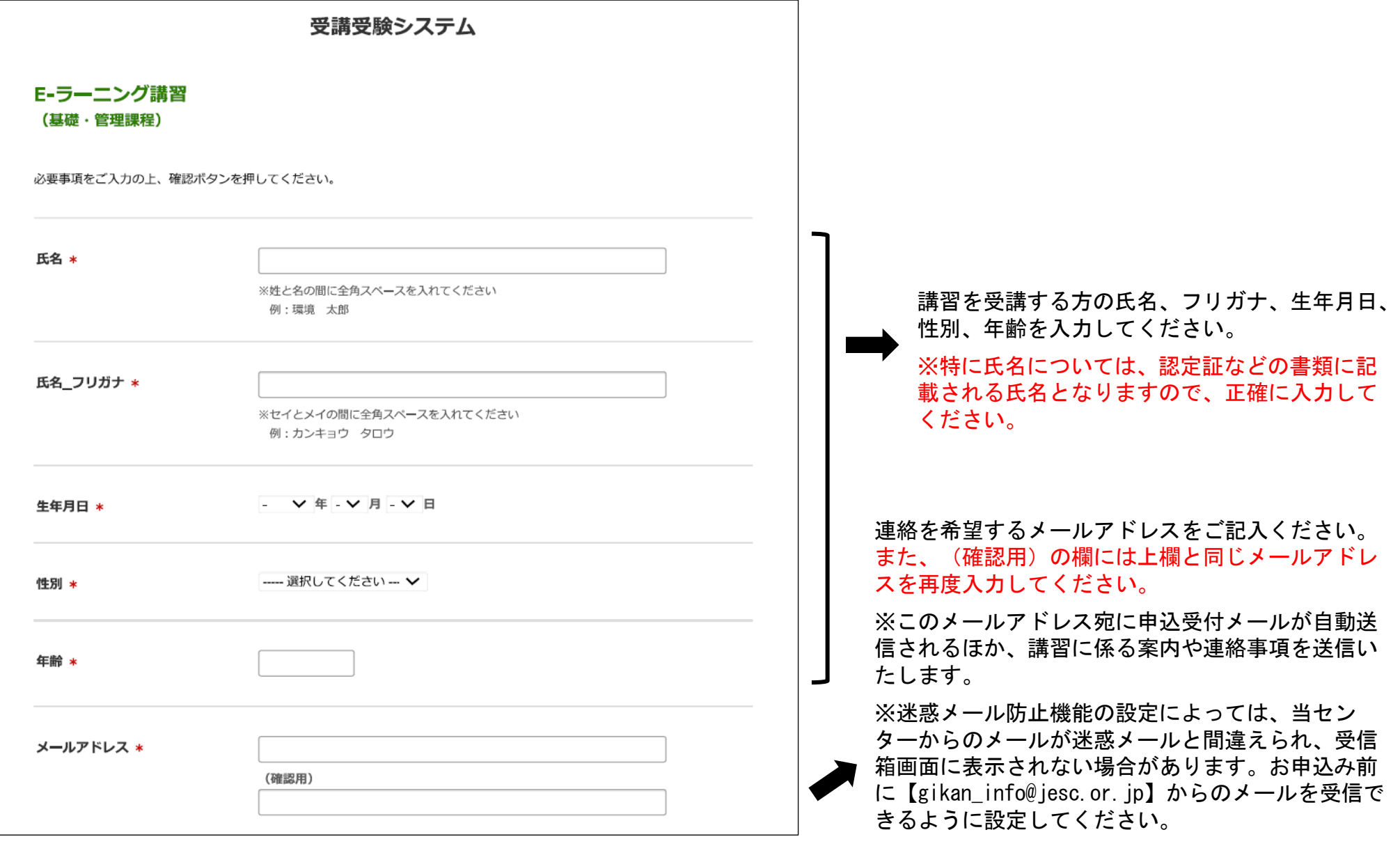

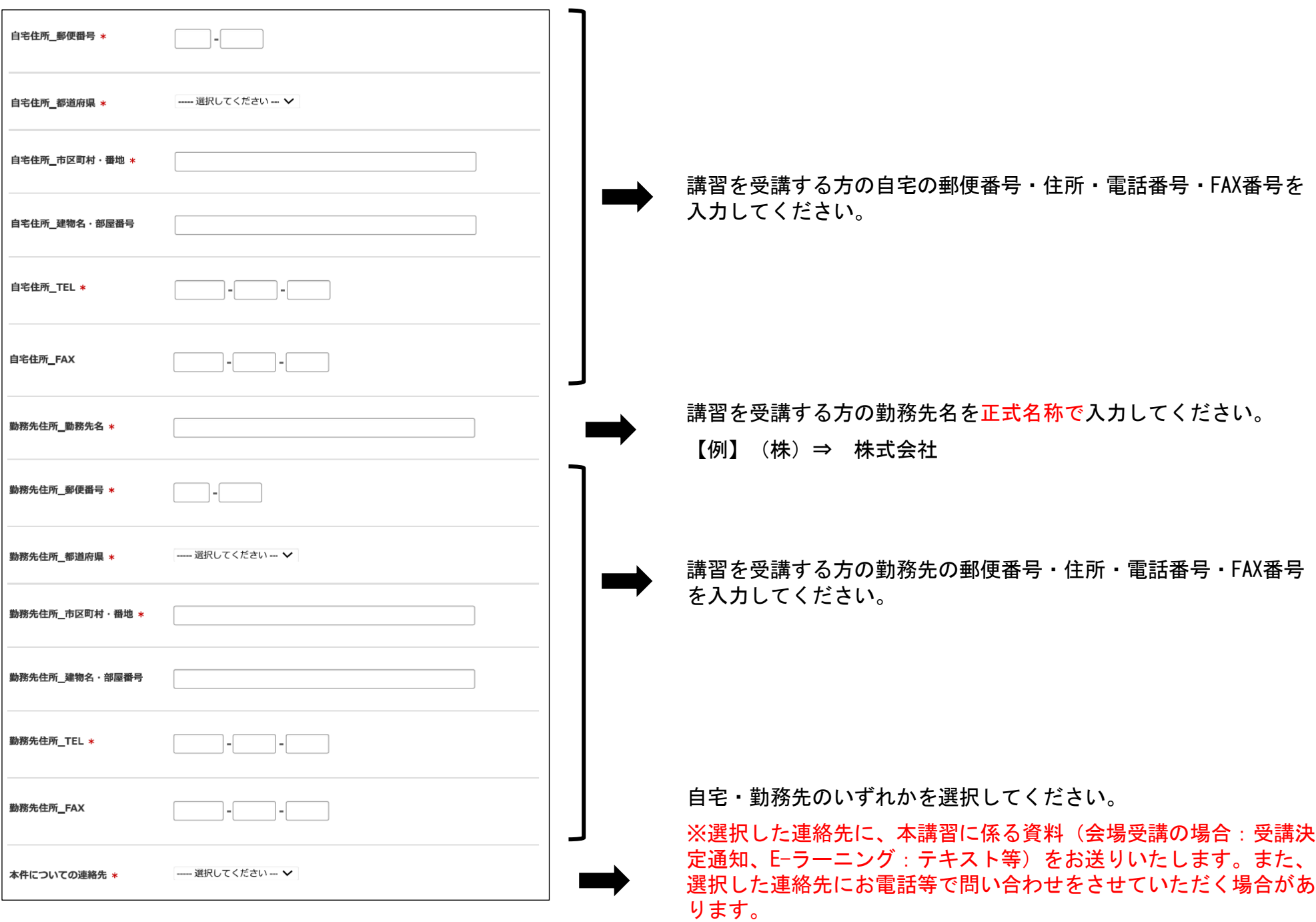

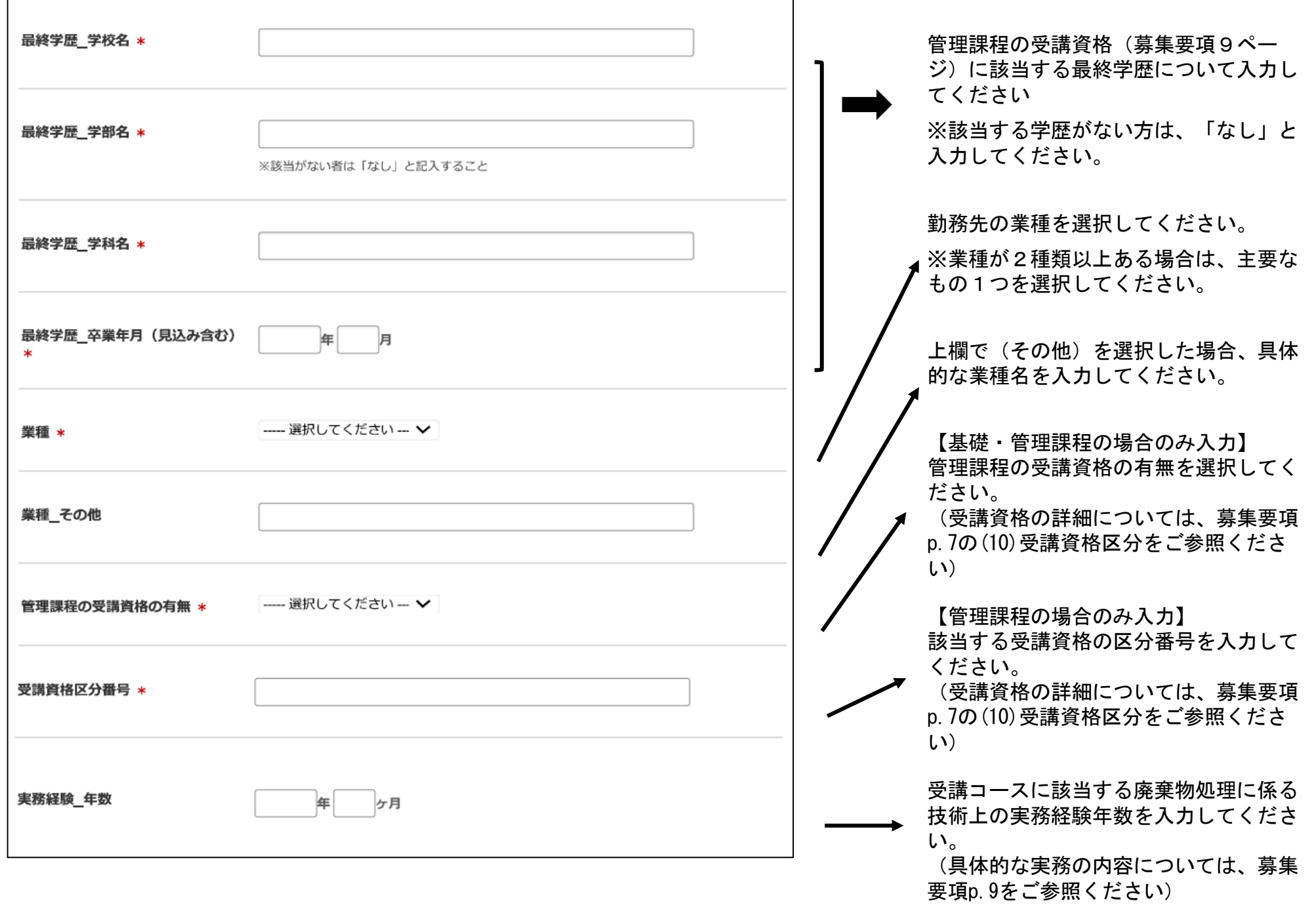

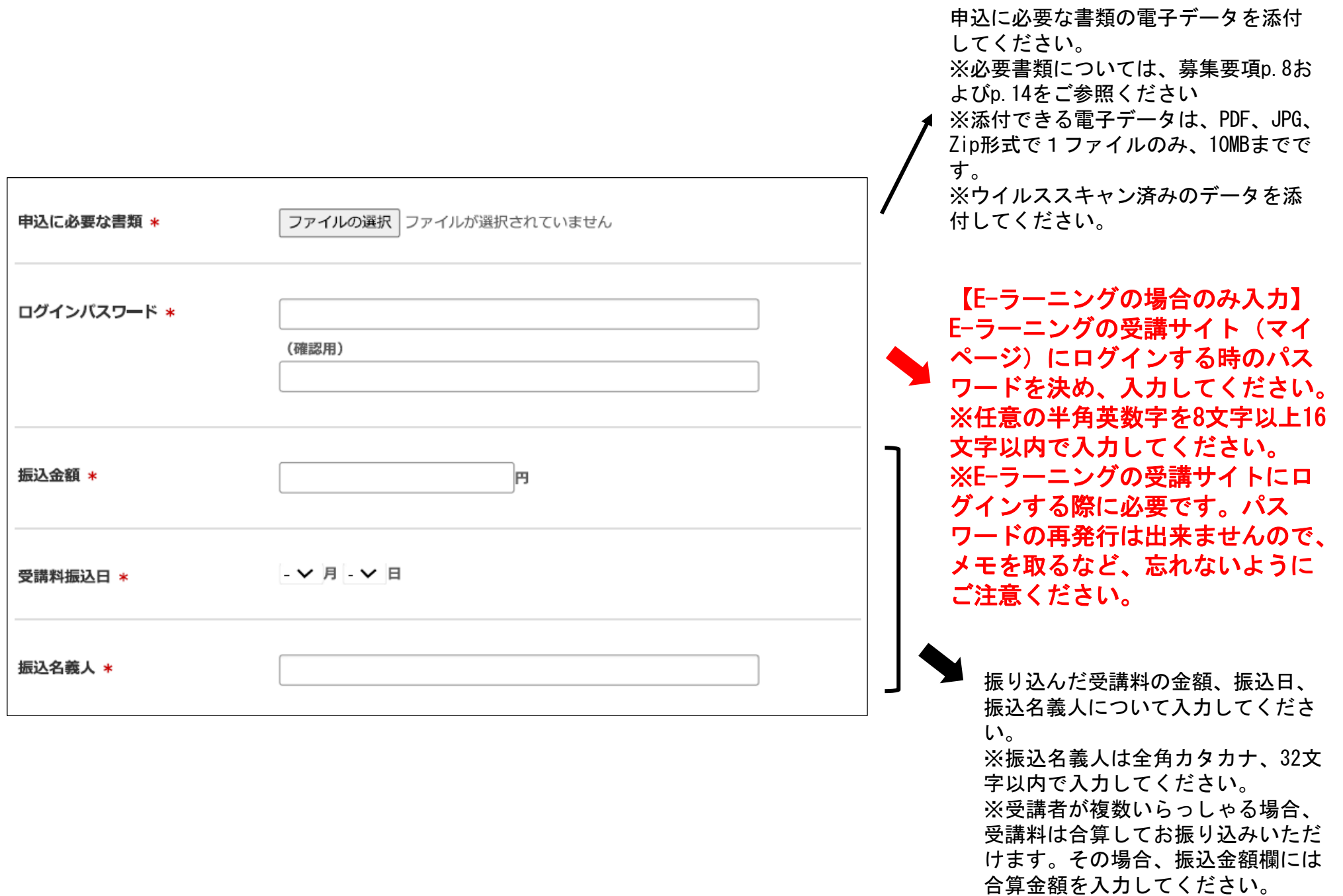